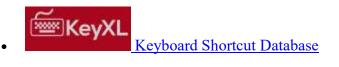

# **MPlayer Keyboard Shortcuts**

## **Keyboard control**

<- and -> Seek backward/forward 10 seconds. Seek forward/backward 1 minute. up and down Seek forward/backward 10 minutes. pgup and pgdown

[and] Decrease/increase current playback speed by 10%.

{ and } Halve/double current playback speed. backspace Reset playback speed to normal. < and > Go backward/forward in the playlist.

**ENTER** Go forward in the playlist, even over the end. HOME and END next/previous playtree entry in the parent list

INS and DEL (ASX

next/previous alternative source. playlist only)

p / SPACE Pause (pressing again unpauses).

Step forward. Pressing once will pause movie, every consecutive

press will play one frame and then go into pause mode again (any

other key unpauses).

q / ESC Stop playing and quit.

Adjust audio delay by +/- 0.1 seconds. + and -

/ and \* Decrease/increase volume. 9 and 0 Decrease/increase volume.

(and) Adjust audio balance in favor of left/right channel.

Mute sound. m

(MPEG-TS and Cycle through the available video tracks. libayformat only)

# (DVD, MPEG, Matroska, Cycle through the available audio tracks. AVI and libayformat only)

TAB (MPEG-TS only) Cycle through the available programs.

f Toggle fullscreen (also see -fs).

 $\mathbf{T}$ Toggle stay-on-top (also see -ontop). w and e Decrease/increase pan-and-scan range. Toggle OSD states: none / seek / seek + timer / seek + timer + total

time.

d Toggle frame dropping states: none / skip display / skip decoding

(see -framedrop and -hardframedrop).

v Toggle subtitle visibility.

j Cycle through the available subtitles.
y and g Step forward/backward in the subtitle list.

F Toggle displaying forced subtitles.

a Toggle subtitle alignment: top / middle / bottom.

x and z Adjust subtitle delay by  $\pm$  0.1 seconds.

r and t Move subtitles up/down.

i (-edlout mode only) Set start or end of an EDL skip and write it out to the given file.

s (-vf screenshot only) Take a screenshot.

S (-vf screenshot only) Start/stop taking screenshots.

I Show filename on the OSD.

! and @ Seek to the beginning of the previous/next chapter.

D (-vo xvmc, -vf yadif, -vf

kerndeint only)

o

Activate/deactivate deinterlacer.

### Hardware accelerated video output

1 and 2
3 and 4
5 and 6
Adjust brightness.
Adjust hue.

7 and 8 Adjust saturation.

### **SDL Video Output Driver**

c Cycle through available fullscreen modes.

n Restore original mode.

Multimedia Keyboard

PAUSE Pause.

STOP Stop playing and quit.

PREVIOUS and NEXT Seek backward/forward 1 minute.

# **GUI Support (if compiled in)**

ENTER Start playing.
ESC Stop playing.
l Load file.
t Load subtitle.

c Open skin browser.
p Open playlist.
r Open preferences.

## If TV or DVB support compiled

h and k Select previous/next channel.

n Change norm.

u Change channel list.

## **Navigate menus (if DVNAV support)**

keypad 8 Select button up.
keypad 2 Select button down.
keypad 4 Select button left.
keypad 6 Select button right.
keypad 5 Return to main menu.

keypad 7 Return to nearest menu (the order of preference is: chapter->title-

>root).

keypad ENTER Confirm choice.

### **Teletext support (if compiled)**

X Switch teletext on/off.

Q and W Go to next/prev teletext page.

mouse control

button 3 and button 4 Seek backward/forward 1 minute.

button 5 and button 6 Decrease/increase volume.

## joystick control

left and right Seek backward/forward 10 seconds. up and down Seek forward/backward 1 minute.

button 1 Pause.

button 2 Toggle OSD states: none / seek / seek + timer / seek + timer + total

time.

button 3 and button 4 Decrease/increase volume.